МУНИЦИПАЛЬНОЕ АВТОНОМНОЕ ОБЩЕОБРАЗОВАТЕЛЬНОЕ УЧРЕЖДЕНИЕ "СРЕДНЯЯ ОБЩЕОБРАЗОВАТЕЛЬНАЯ ШКОЛА № 11"

Подписан: МУНИЦИПАЛЬНОЕ АВТОНОМНОЕ ОБЩЕОБРАЗОВАТЕЛЬНОЕ УЧРЕЖДЕНИЕ "СРЕДНЯЯ ОБЩЕОБРАЗОВАТЕЛЬНАЯ ШКОЛА № 11" DN: C=RU, S=Свердловская область, STREET="ул.Кузнецова, д.15", L=Каменск-Уральский, T=Директор, O="МУНИЦИПАЛЬНОЕ АВТОНОМНОЕ ОБЩЕОБРАЗОВАТЕЛЬНОЕ УЧРЕЖДЕНИЕ ""СРЕДНЯЯ ОБЩЕОБРАЗОВАТЕЛЬНАЯ ШКОЛА № 11""", ОГРН=1036600623070, СНИЛС=11929661282, ИНН ЮЛ=6666009014, ИНН=661207454381, E=school11\_ku@mail.ru, G=ОКСАНА АЙРАТОВНА, SN=КАРИМОВА, CN=" МУНИЦИПАЛЬНОЕ АВТОНОМНОЕ ОБЩЕОБРАЗОВАТЕЛЬНОЕ УЧРЕЖДЕНИЕ ""СРЕДНЯЯ ОБЩЕОБРАЗОВАТЕЛЬНАЯ ШКОЛА № 11""" Основание: Я являюсь автором этого документа Местоположение: место подписания Дата: 2024.04.02 13:31:32+05'00' Foxit Reader Версия: 10.1.3

> **Муниципальное автономное общеобразовательное учреждение « Средняя общеобразовательная школа № 1 1 »**

> > **Приложение к адаптированной образовательной программе основного общего образования для обучающихся умственной отсталостью (1 вариант), утвержденной приказом директора Средней школы № 11 от «28» августа 2023 г. № 74-О**

**Адаптированная рабочая программа для обучающихся с умственной отсталостью (интеллектуальными нарушениями, 1вариант) по учебному предмету «Информатика» 6-9 класс**

**Каменск-Уральский ГО**

**2023 г.**

# **Содержание**

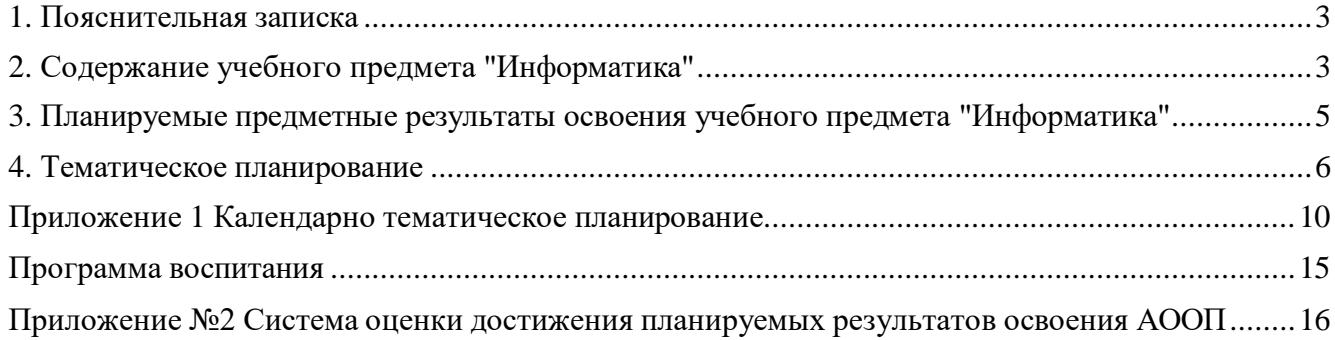

#### **1. Пояснительная записка**

<span id="page-2-0"></span>В результате изучения курса информатики у обучающихся с умственной отсталостью (интеллектуальными нарушениями) будут сформированы представления, знания и умения, необходимые для жизни и работы в современном высокотехнологичном обществе. Обучающиеся познакомятся с приёмами работы с компьютером и другими средствами икт, необходимыми для решения учебно-познавательных, учебно-практических, житейских и профессиональных задач. Кроме того, изучение информатики будет способствовать коррекции и развитию познавательной деятельности и личностных качеств обучающихся с умственной отсталостью (интеллектуальными нарушениями) с учетом их индивидуальных возможностей.

Место учебного предмета в учебном плане

<span id="page-2-1"></span>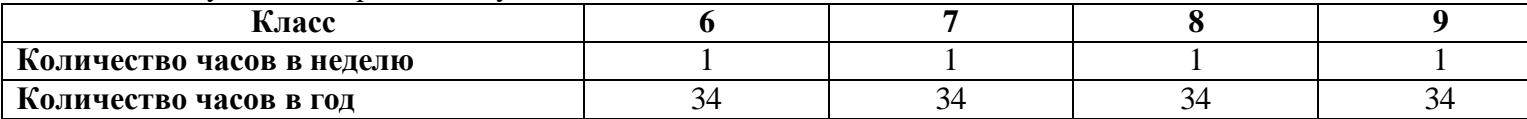

#### **2. Содержание учебного предмета "Информатика" 6-7 класс**

#### **Введение. Техника безопасности.**

*Техника безопасности при работе на ПК. Совершенствование ПК, современные компьютерные технологии.*

### **История развития вычислительной техники.**

## **Устройство компьютера**

*Информация. Компьютер - универсальное устройство ввода, обработки и вывода информации. Работа с клавиатурным тренажёром. Буква, значок, цифра. Устройства ввода информации. Устройства вывода информации.*

*Системный блок. Назначение блока. Процессор, жёсткий диск, карта памяти, оперативная память, звуковая карта, видеокарта. Память ПК: внутренняя и внешняя. Назначение памяти и ее виды. Флэш-память. Оперативная и долговременная память компьютера.*

**Обработка текстовой информации.Текстовый редактор Word**

*Создание таблицы в текстовом документе.*

*Панель меню, вкладка Вставка. Таблица. Вставка таблицы в документ или рисование таблицы в документе. Параметры таблицы. Заполнение ячеек таблицы. Вкладка Конструктор. Вкладка Макет. Корректировка созданной таблицы.*

**Обработка числовой информации в электронных таблицах. Табличный редактор Excel** *Знакомство с Excel. Окно программы Excel Лист, книга в программе Excel.*

*Ячейки. Перемещение от одной ячейки к другой. Диаграмма. Создание диаграммы. Вставка диаграммы для представления и сравнения данных. Линейная диаграмма. Круговая диаграмма. Построение графиков. Действие сложение с помощью программы Excel. Решение примеров на сложение многозначных чисел. Вычитание, умножение, деление спомощью программы Excel. Решение задач в Excel. Решение примеров на все действия в программе Excel.*

### **Повторение**

#### **8 класс**

## **Введение. Правила техники безопасности при работе на компьютере**

*Техника безопасности при работе на ПК. Совершенствование ПК, современные компьютерные технологии*

#### **Устройство компьютера**

*Периферийное устройство - сканер. Сканирование рисунка, сохранение его как отдельный файл. Периферийное устройство - принтер. Распечатка рисунка, небольшого текста.*

## **Обработка числовой информации в электронных таблицах. Табличный редактор Excel (14**

**ч).**

*Программа Excel.Действия: сложение и вычитание в программе Excel. Составление и решение практических задач, решение примеров. Действия умножение и деление в программе Excel. Решение практических задач и примеров. Распределение чисел в порядке возрастания и убывания. Расположение слов в алфавитном порядке. Диаграммы в программе Excel. Создание диаграммы, наглядно*

*показывающей практическую задачу. Графики в программе Excel.Добавление изображения в документ Excel.Дополнение построенного графика и диаграммы рисунком, изображением. Сборник ClipArt или Файл, с найденными ранее и сохранёнными картинками.*

## **Обработка мультимедийной информации**.**Программа PowerPoint**

*Запуск программы PowerPoint. Слайды. Создание слайдов. Создание рисунка в программе PowerPoint. Работа с фигурами. Вкладка Формат. Инструменты для работы с фигурами. Дизайн. Создание рисунка из нескольких фигур на одном слайде. Упорядочивание фигур. Создание рисунка из нескольких фигур на одном слайде, группировка фигур, раскрашивание фигур. Формат. Дизайн. Работа с клипами. Создание слайдов с клипами. Картинки, фотографии и звуки, расположенные по темам или ключевым словам. Работа с диаграммами, графиками. Работа с текстом. Надпись как фигура WordArt. Формат.*

### **Повторение**

#### **9 класс**

## **1. Компьютер как универсальное устройство для обработки информации**

*Программная обработка данных на компьютере. Устройство компьютера. Файлы и файловая система. Программное обеспечение компьютера. Графический интерфейс операционных систем и приложений. Представление информационного пространства с помощью графического интерфейса. Компьютерные вирусы и антивирусные программы.*

## *Компьютерный практикум*

Практическая работа № 1 «Работа с файлами с использованием файлового менеджера».

Практическая работа № 2 «Форматирование диска».

Практическая работа № 3 «Установка даты и времени с использованием графического интерфейса операционной системы».

**2. Обработка текстовой информации** *Создание документов в текстовых редакторах. Ввод и редактирование документа. Сохранение и печать документов. Форматирование документа. Таблицы. Компьютерные словари и системы машинного перевода текстов. Системы оптического распознавания документов.*

### *Компьютерный практикум*

Практическая работа № 4 «Тренировка ввода текстовой и числовой информации с помощью клавиатурного тренажёра».

Практическая работа № 5 «Вставка в документ формул».

Практическая работа № 6 «Форматирование символов и абзацев».

Практическая работа № 7 «Создание и форматирование списков».

Практическая работа № 8 «Вставка в документ таблицы, её форматирование и заполнение данными».

Практическая работа № 9 «Перевод текста с помощью компьютерного словаря».

Практическая работа №10 «Сканирование и распознавание «бумажного» текстового документа» **3. Обработка графической информации** *Растровая и векторная графика. Интерфейс и* 

*основные возможности графических редакторов. Растровая и векторная анимация.*

#### *Компьютерный практикум*

Практическая работа № 11 «Редактирование изображений в растровом графическом редакторе». Практическая работа № 12 «Создание рисунков в векторном графическом редакторе».

Практическая работа № 13 «Анимация».

### **4. Коммуникационные технологии**

*Информационные ресурсы Интернета. Поиск информации в Интернете. Электронная коммерция в Интернете.*

### *Компьютерный практикум*

Практическая работа № 14 «Путешествие по Всемирной паутине».

Практическая работа № 15 «Работа с электронной почтой».

Практическая работа № 16 «Загрузка файлов из Интернета».

Практическая работа № 17 «Поиск информации в Интернете».

## **1. Повторение**

#### **3. Планируемые предметные результаты освоения учебного предмета "Информатика".** Минимальный уровень:

<span id="page-4-0"></span>знать правила жизни людей в мире информации: избирательность в потреблении информации, уважение к личной информации другого человека, к процессу учения, к состоянию неполного знания и другим аспектам;

иметь представления о компьютере как универсальном устройстве обработки информации; решать учебные задачи с использованием общедоступных в образовательной организации

средств ИКТ и источников информации в соответствии с особыми образовательными потребностями и возможностями обучающихся;

пользоваться компьютером для поиска, получения, хранения, воспроизведения и передачи необходимой информации.

Достаточный уровень:

знать правила жизни людей в мире информации: избирательность в потреблении информации, уважение к личной информации другого человека, к процессу учения, к состоянию неполного знания и другим аспектам;

иметь представления о компьютере как универсальном устройстве обработки информации; решать учебные задачи с использованием общедоступных в образовательной организации

средств ИКТ и источников информации в соответствии с особыми образовательными потребностями и возможностями обучающихся;

пользоваться компьютером для поиска, получения, хранения, воспроизведения и передачи необходимой информации;

пользоваться доступными приёмами работы с готовой текстовой, визуальной, звуковой информацией в сети интернет;

владеть диалогической формой коммуникации, используя средства и инструменты ИКТ и дистанционного общения.

# **4. Тематическое планирование**

<span id="page-5-0"></span>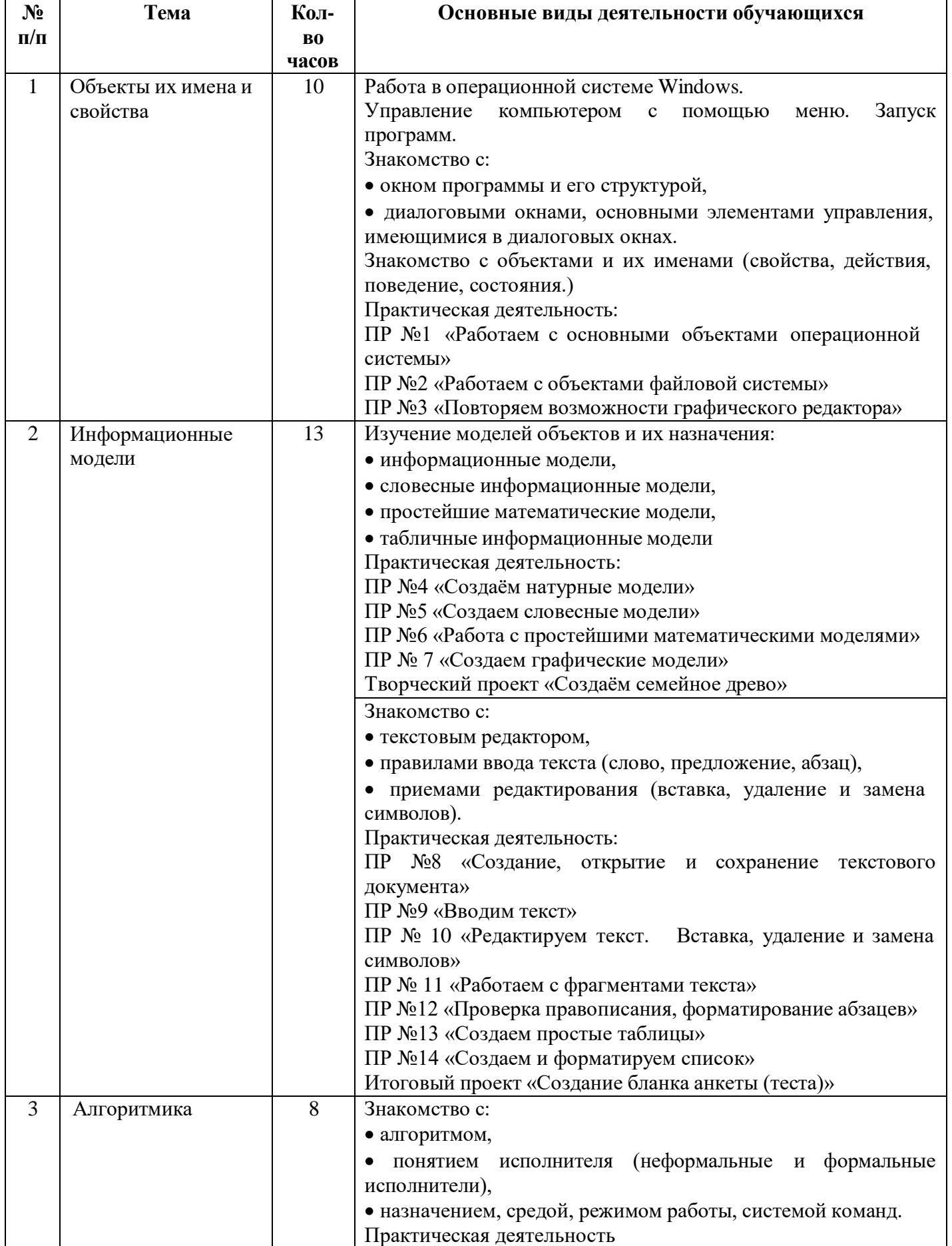

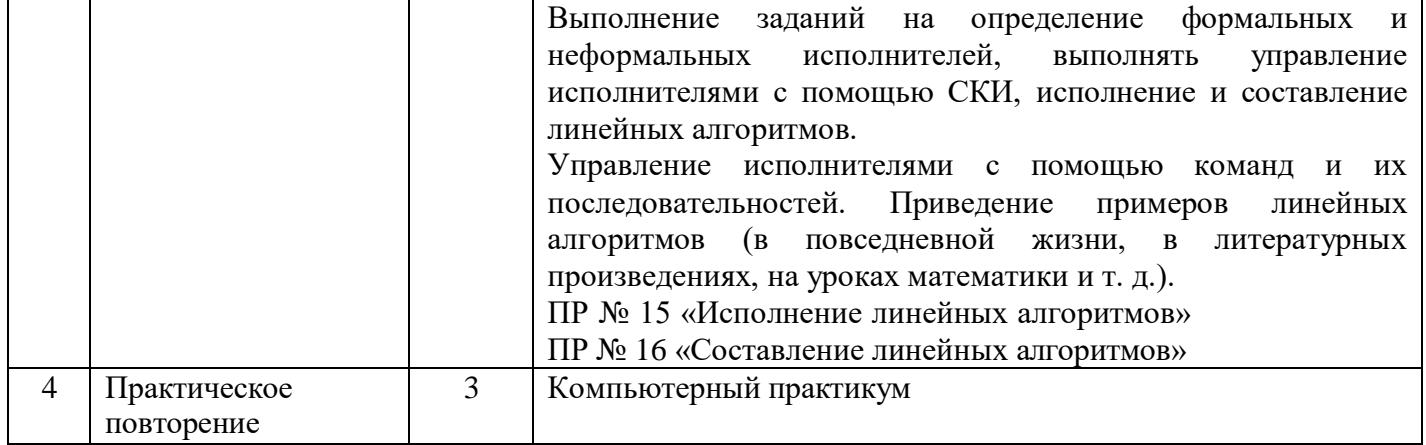

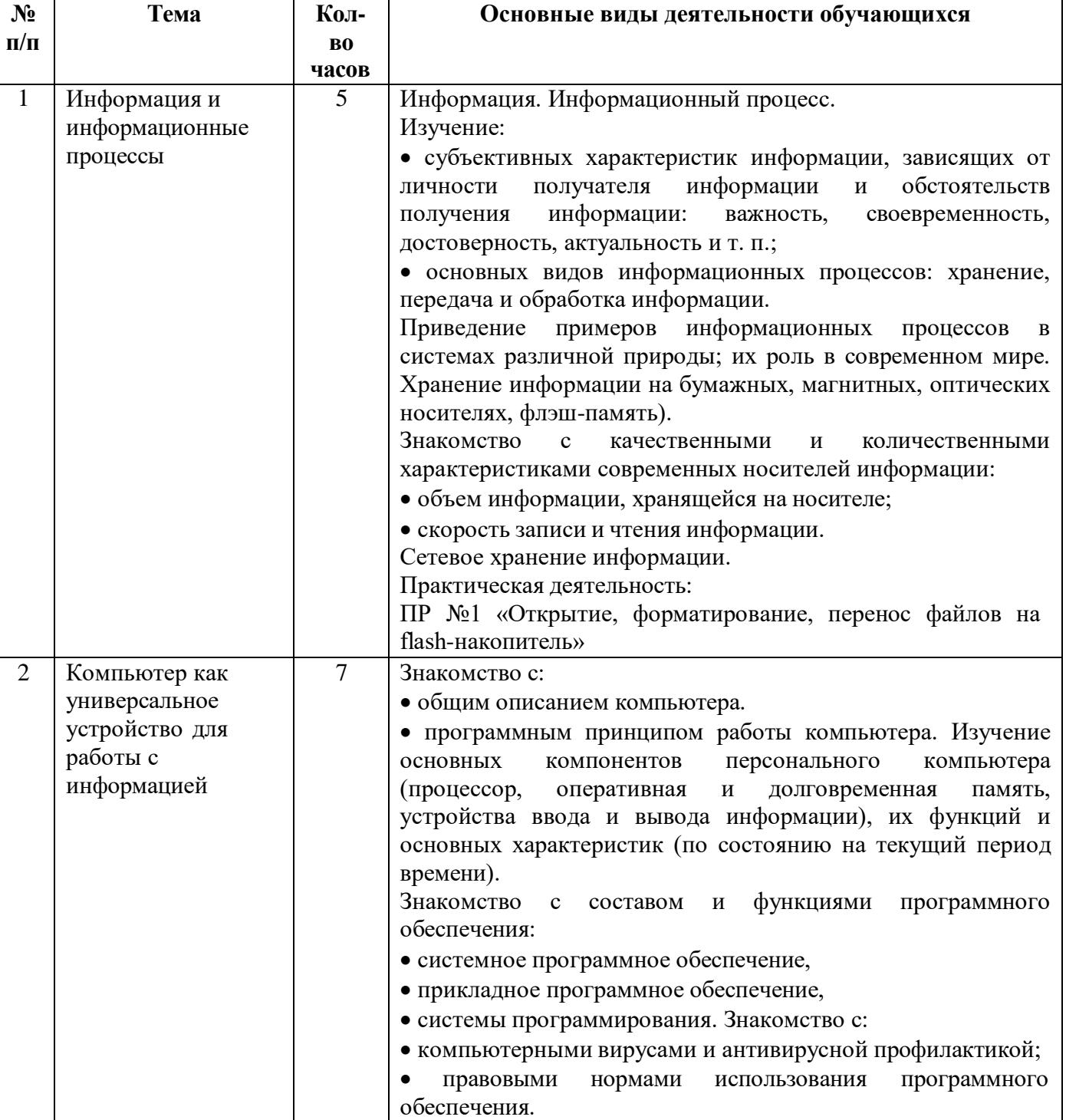

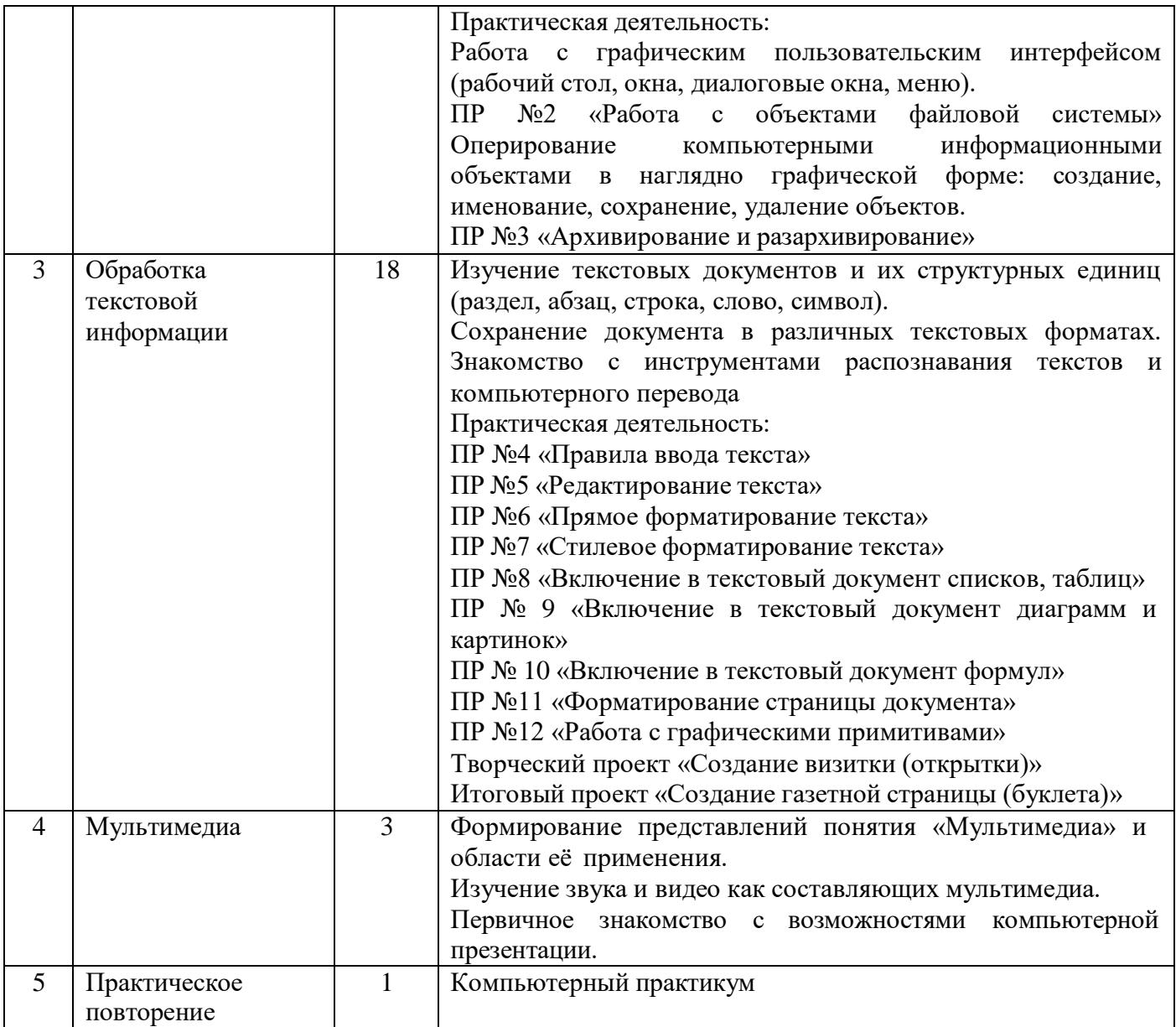

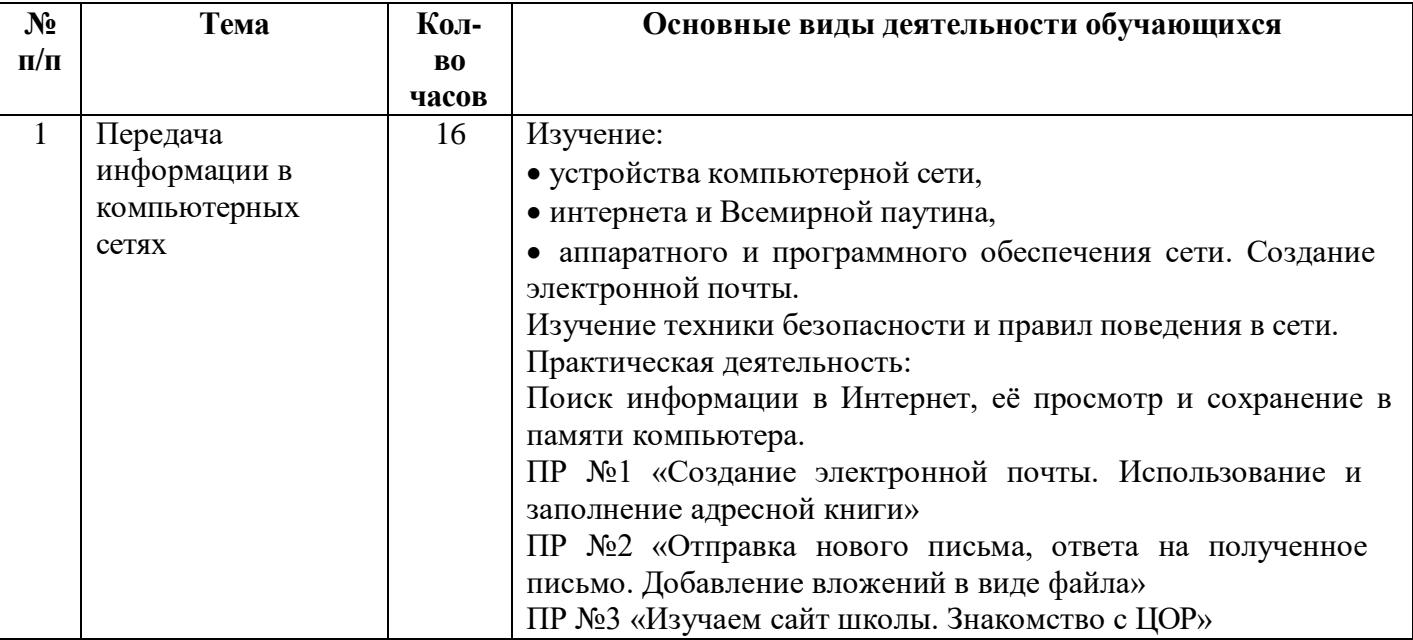

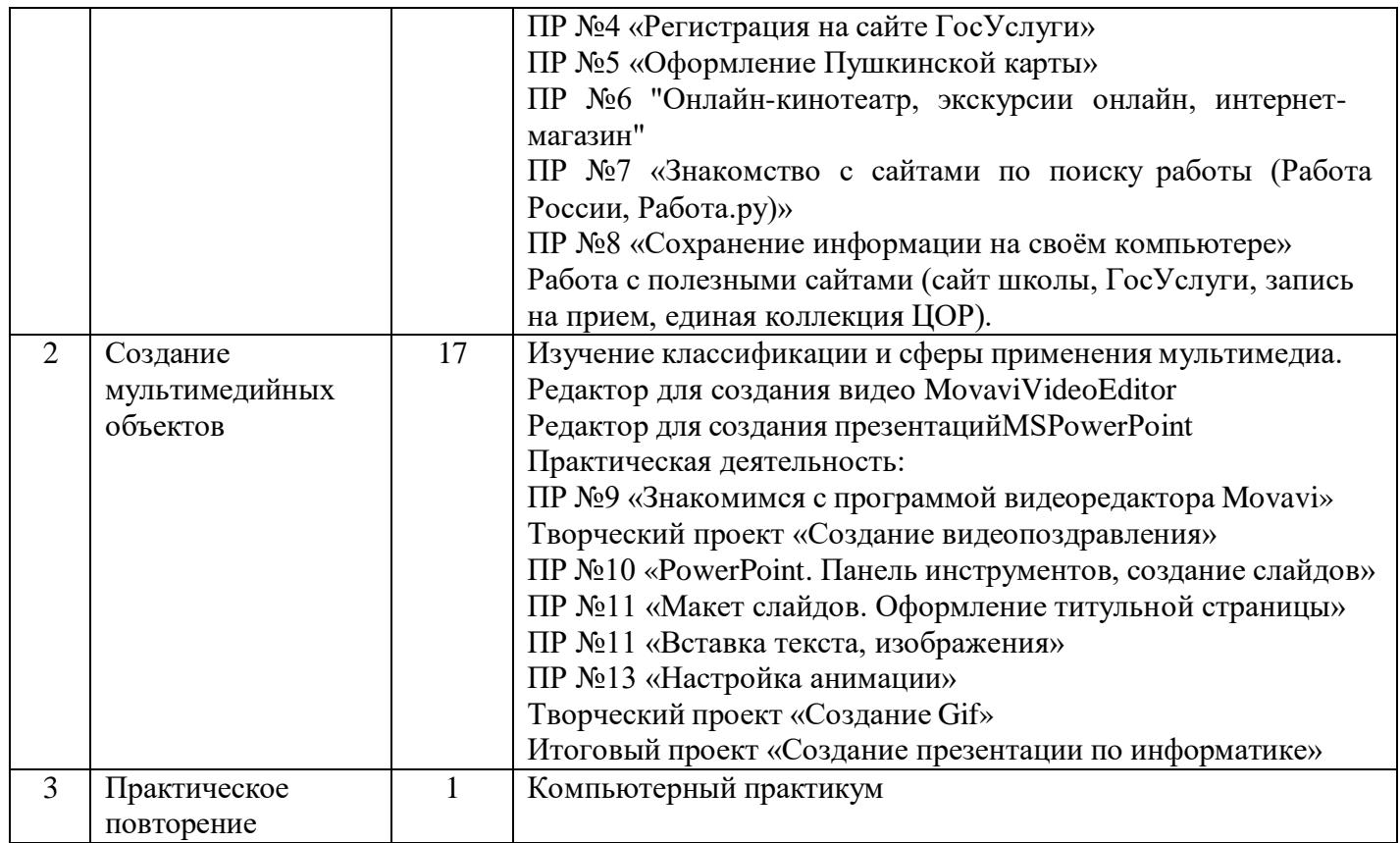

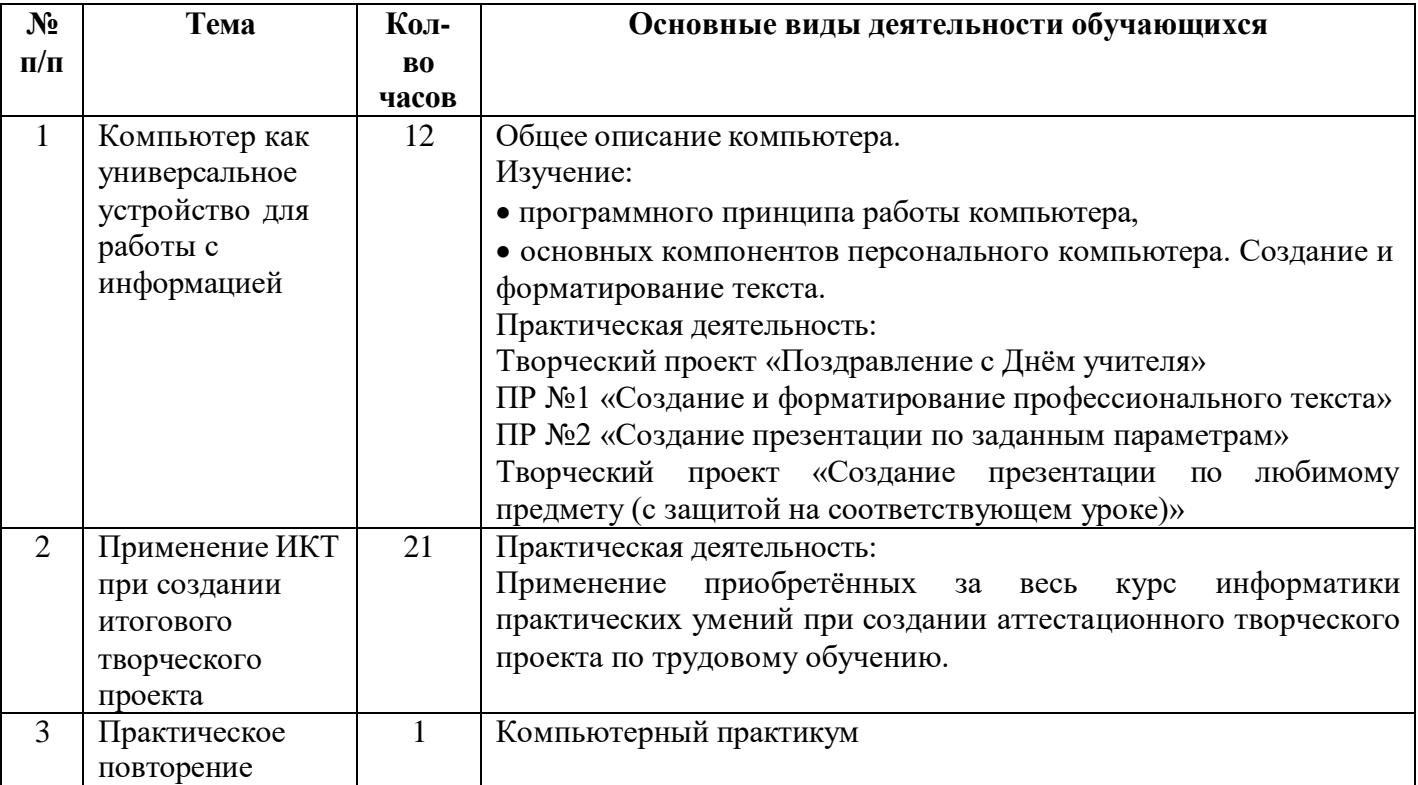

# **Приложение 1 Календарно тематическое планирование**

# **Календарно-тематическое планирование по информатике в 6 классе**

<span id="page-9-0"></span>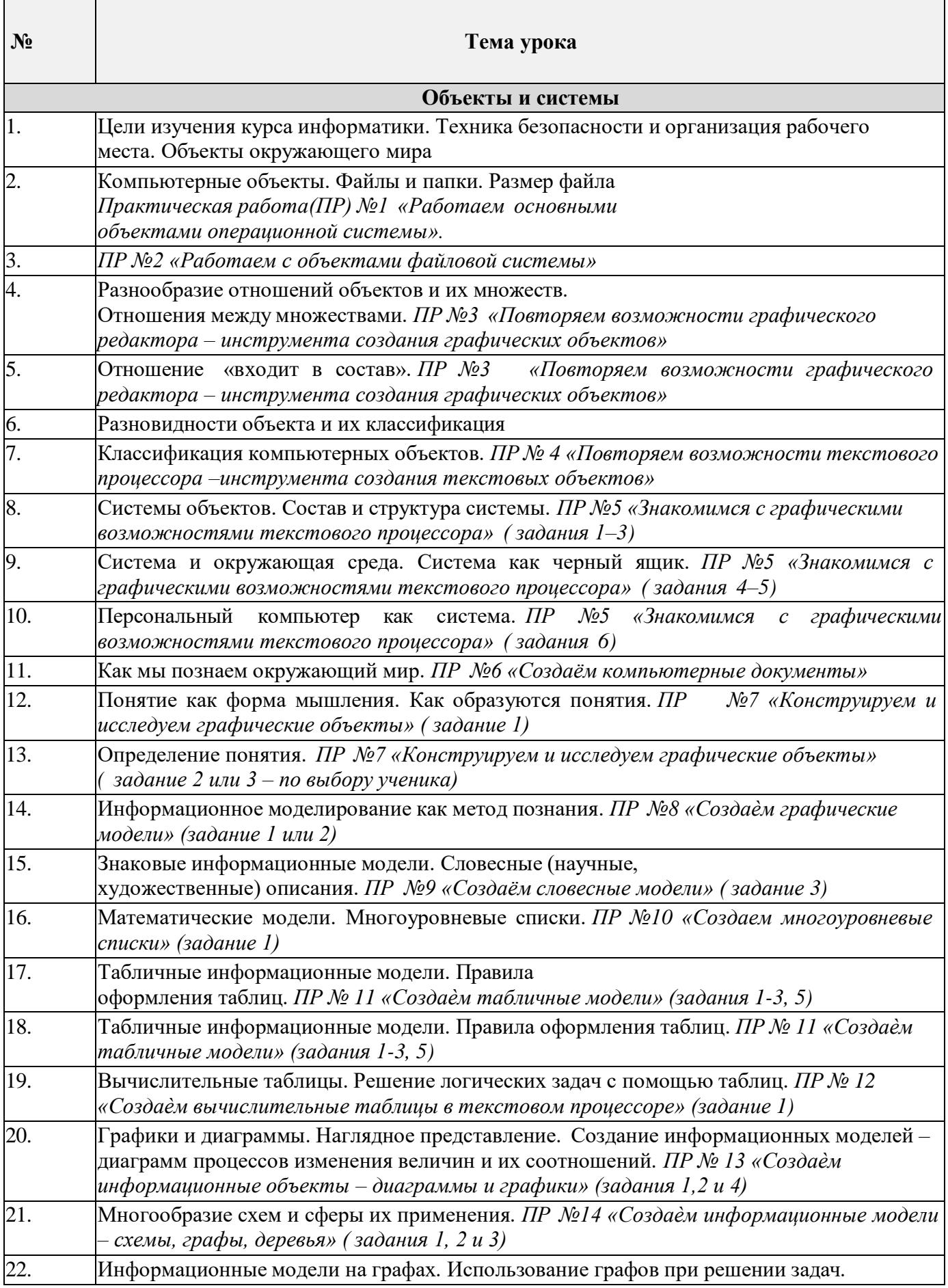

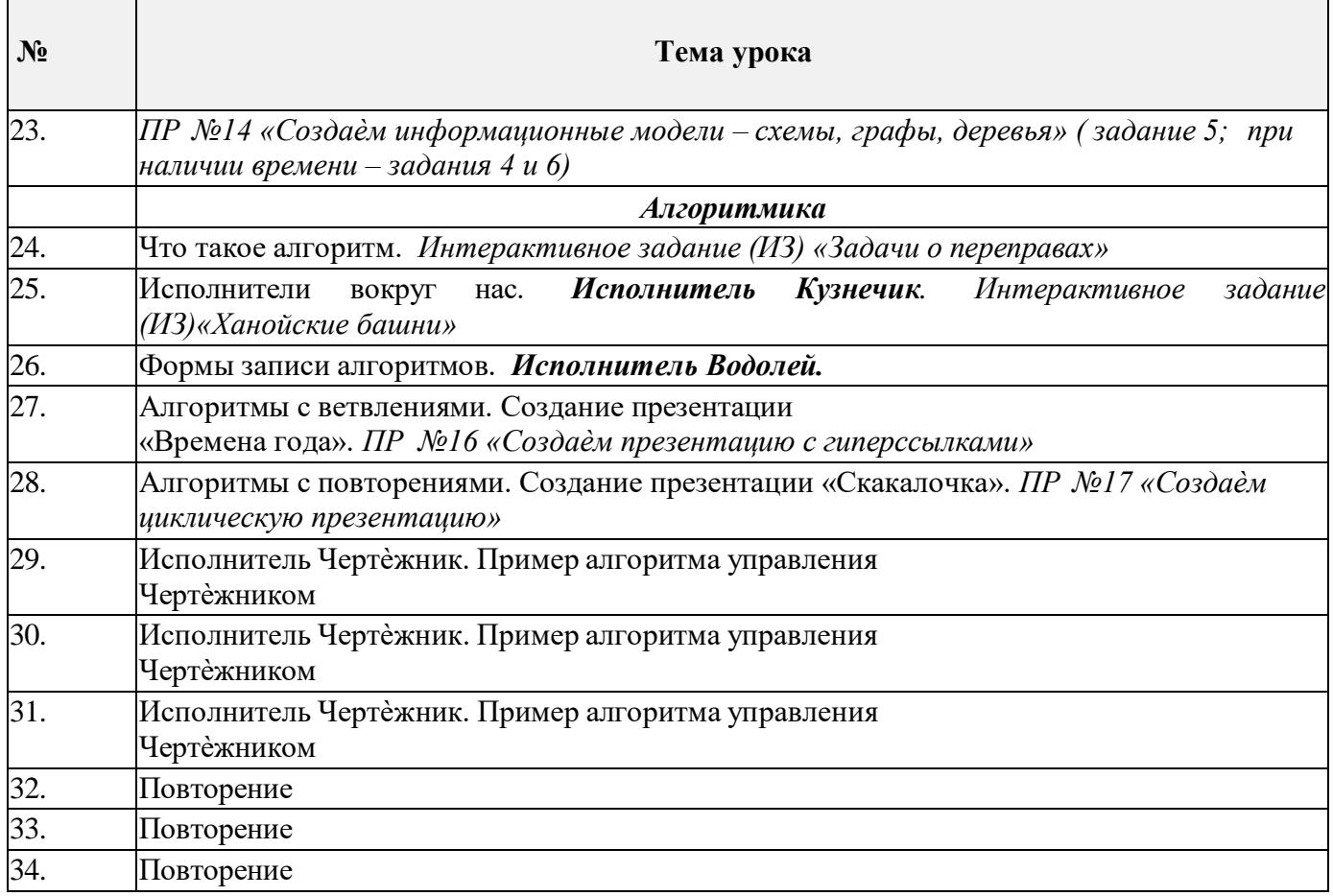

# **Календарно-тематическое планирование по информатике в 7 классе**

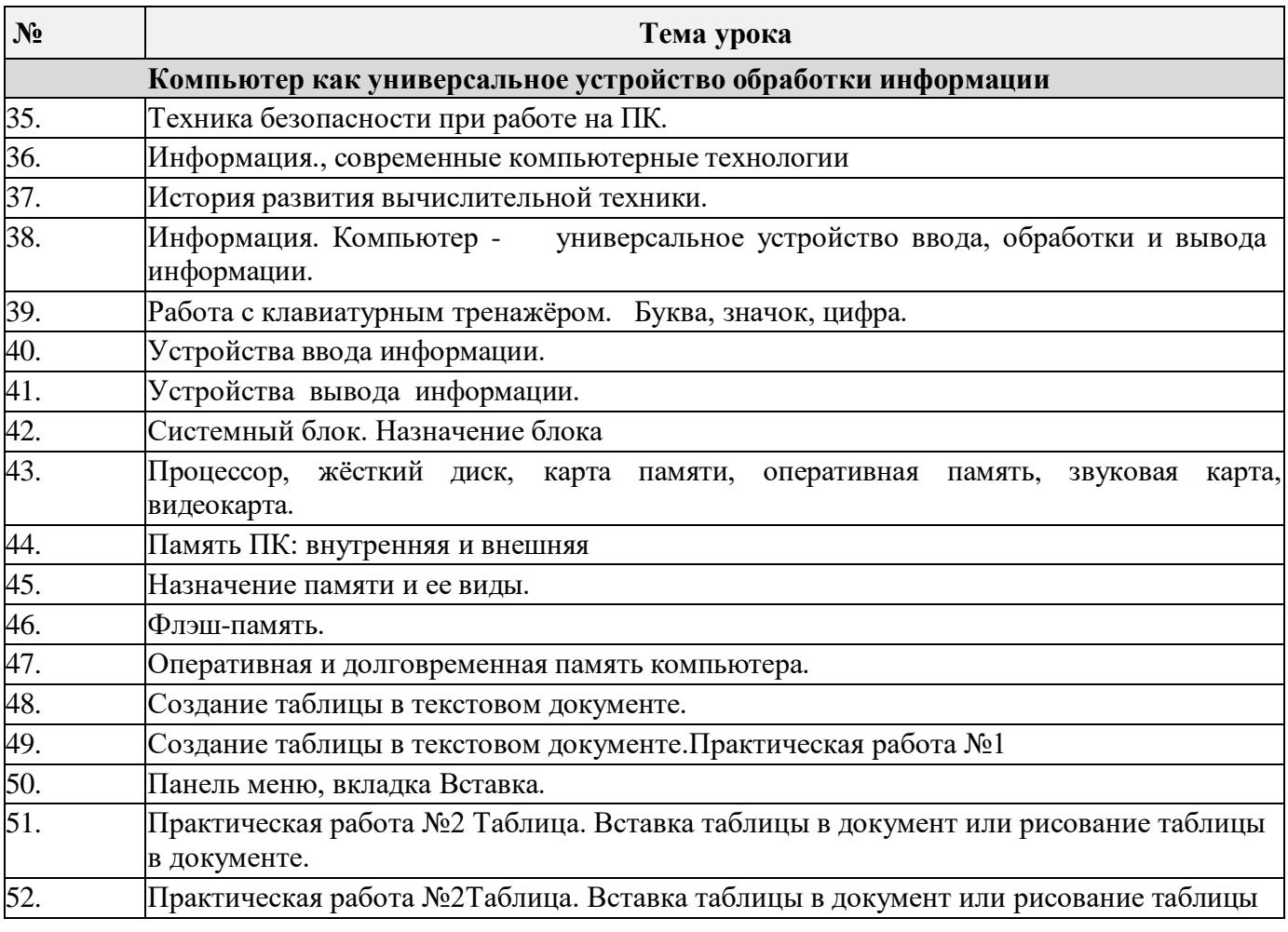

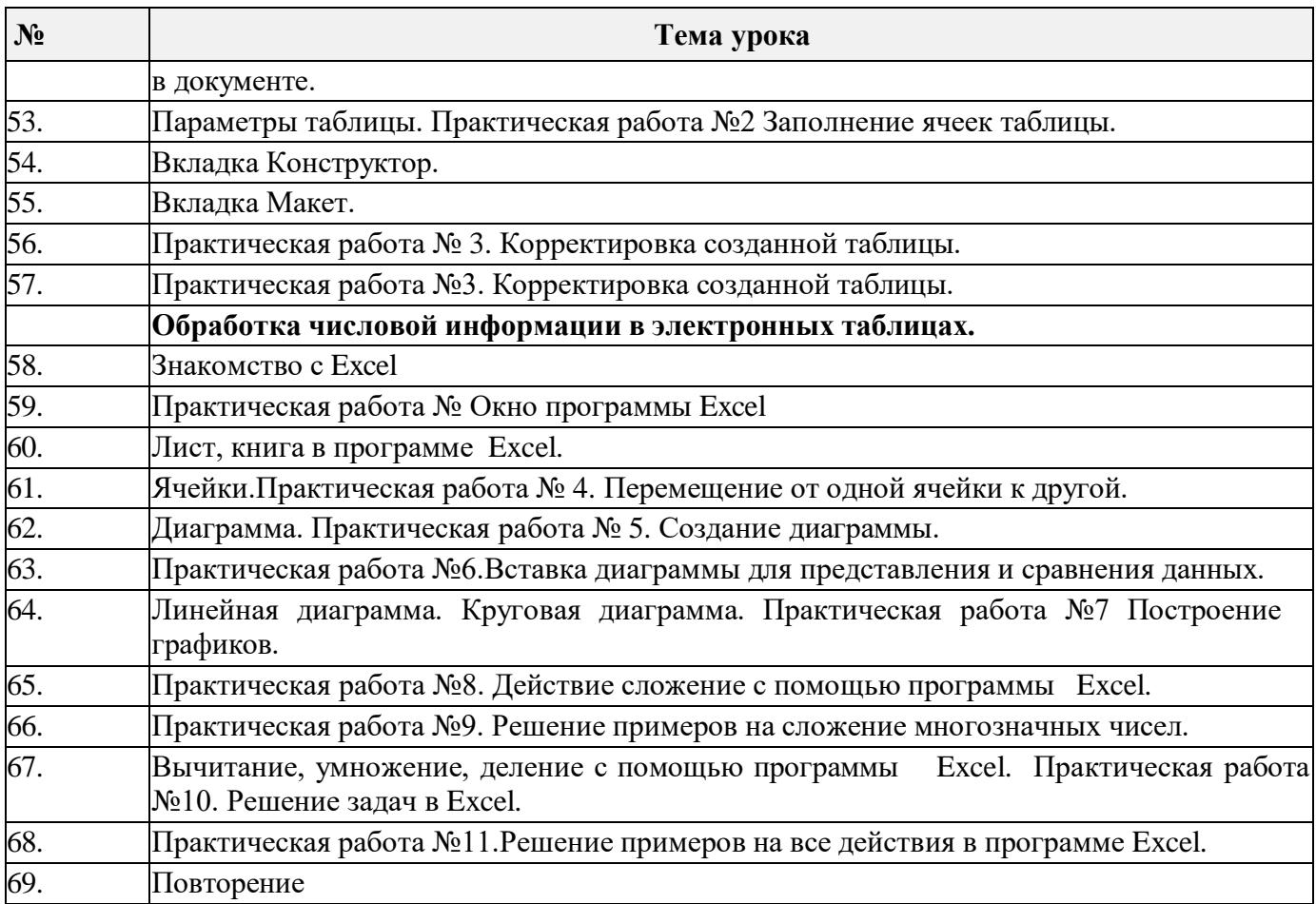

# **Календарно-тематическое планирование по информатике в 8 классе**

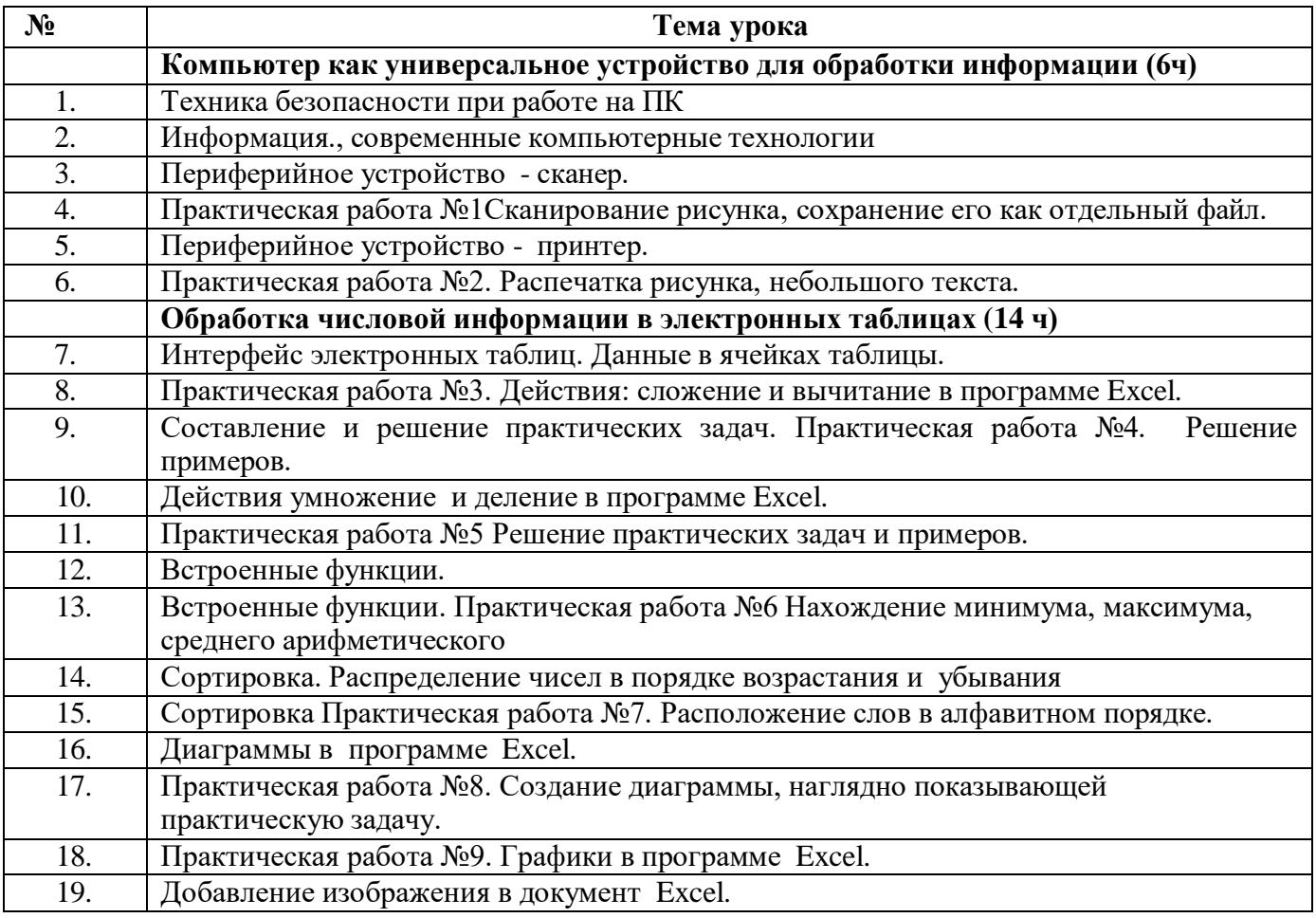

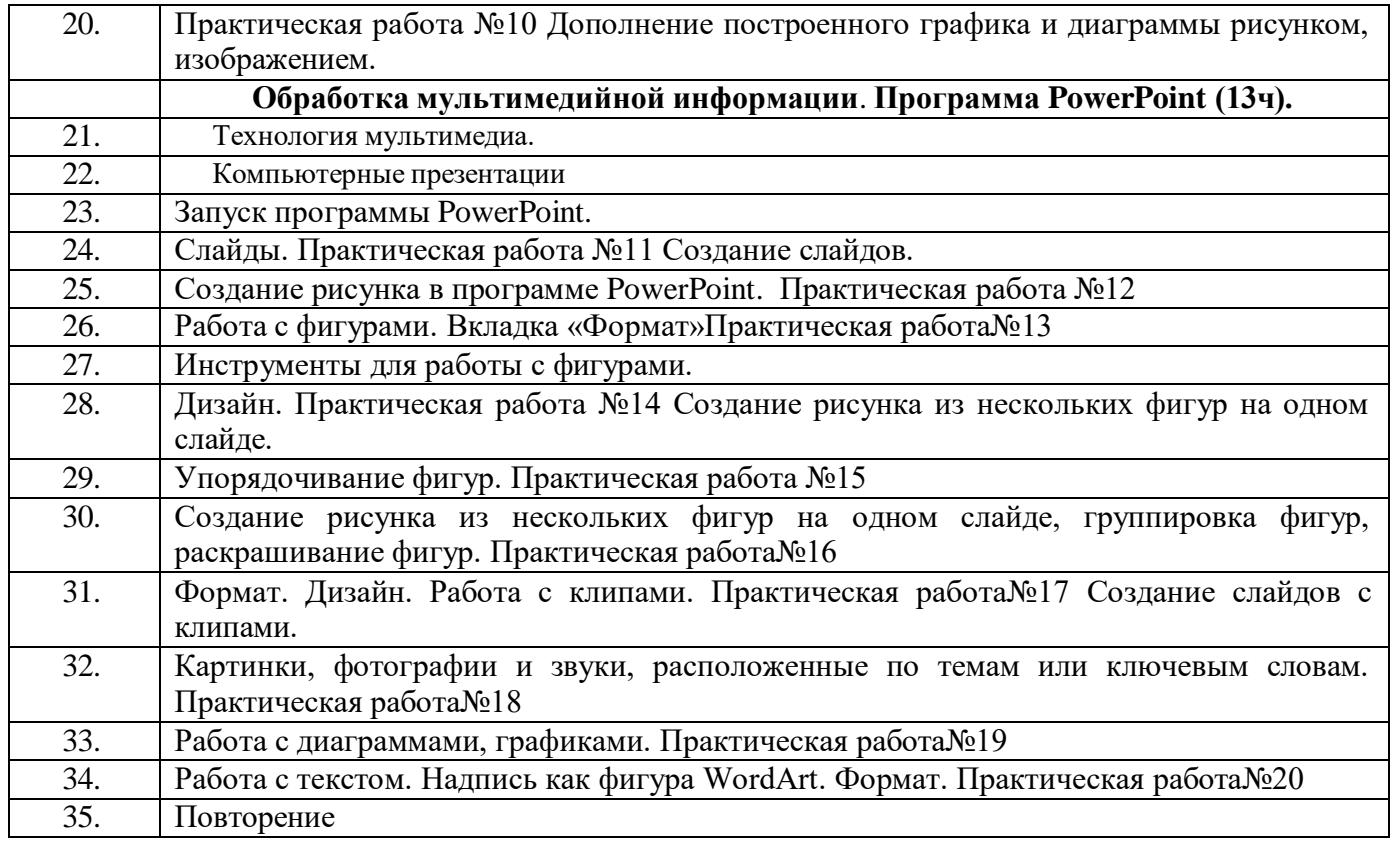

# **Календарно-тематическое планирование по информатике в 9 классе**

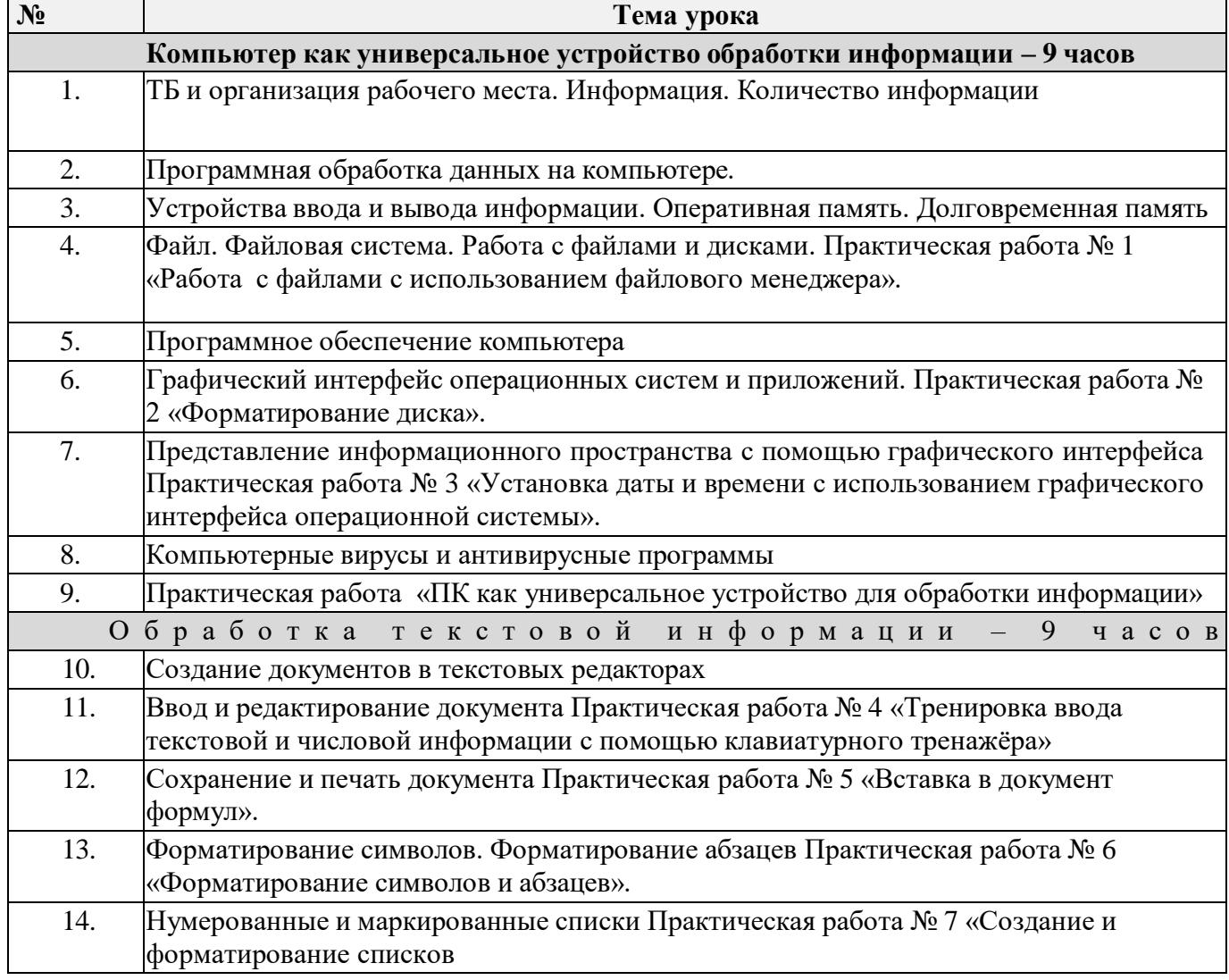

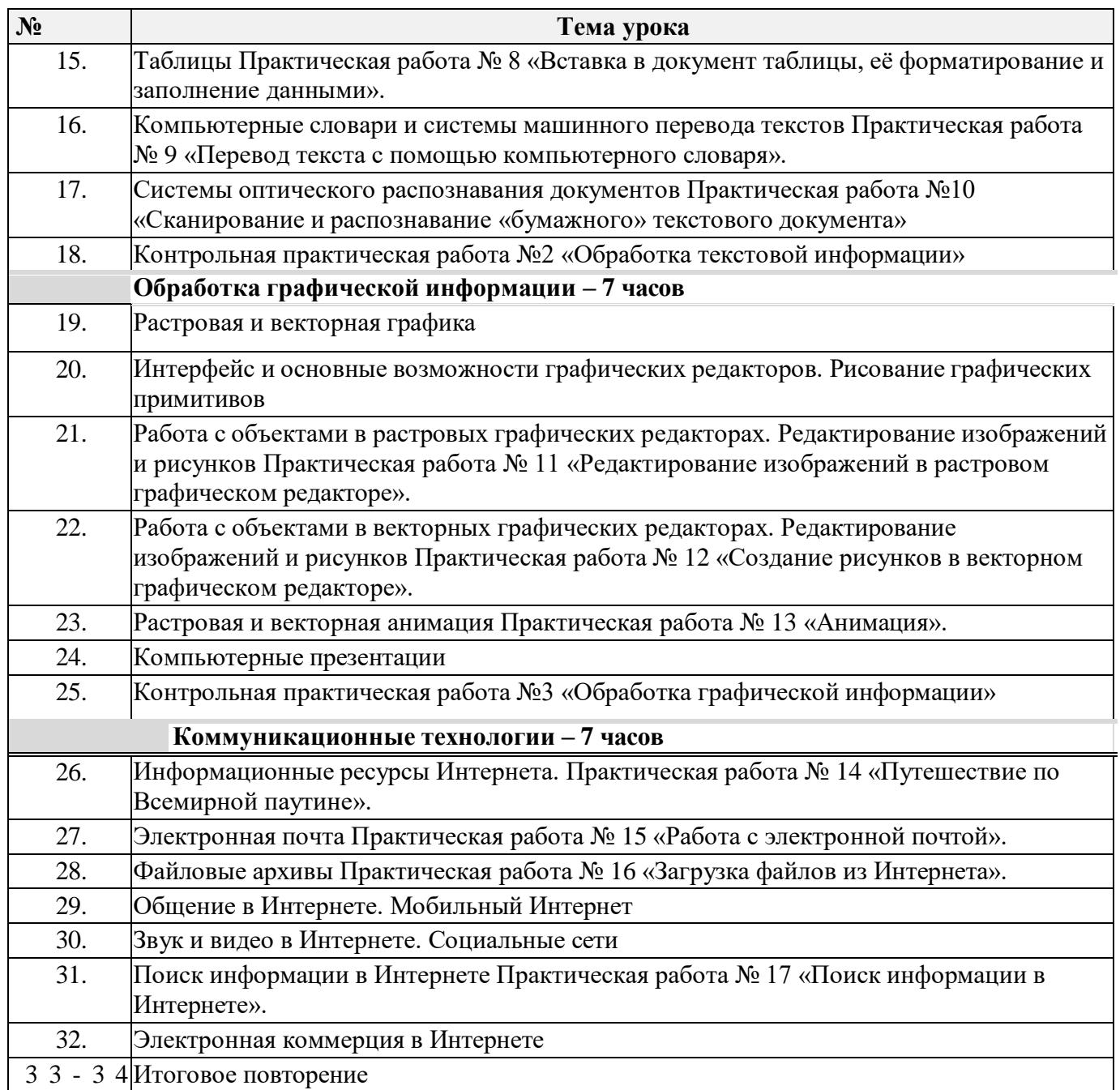

<span id="page-14-0"></span>**Модуль Школьный урок, реализация воспитательного потенциала которого может включать следующую деятельность:**

Виды и формы деятельности на уровне воспитательной работы с группой обучающихся, объединенной в класс:

 использование воспитательных возможностей содержания учебного предмета через демонстрацию обучающимся примеров ответственного, гражданского поведения, проявления человеколюбия и добросердечности, через подбор соответствующих текстов для чтения, задач для решения, проблемных ситуаций для обсуждения в классе;

 применение на уроке адекватных особым потребностям обучающихся и их реальным возможностям форм организации: дидактических материалов, стимулирующих познавательную мотивацию обучающихся; работы в парах, которая помогает обучающимся получить опыт взаимодействия с другими обучающимися. Следует отметить, что особые образовательные потребности обучающихся с умственной отсталостью, а также индивидуальные особенности, семейная ситуация напрямую влияют на выбор учителем образовательных технологий и методик урока. Воспитательный компонент проявляется, в первую очередь, не "набором" эффектных педагогических техник, а постепенным и последовательным введением того или иного принятого обучающимися и понятного обучающимся правила поведения на уроке, стиля коммуникации его участников, способности радоваться успехам других и признавать их, рабочей атмосферы урока, взаимного уважения между педагогом и обучающимися, искренней заинтересованностью педагогического работника в успехах обучающихся, оказания им поддержки, педагогической чуткостью и профессионализмом;

 введение отдельных предметов, способствующих формированию у обучающихся представлений о природных и социальных компонентах окружающего мира (традиционные предметы, в рамках блока "Жизненная компетенция", а также "Финансовая грамотность", "Безопасное поведение в сети");

 привлечение внимания обучающихся к ценностному аспекту изучаемых на уроках явлений, организация их работы с получаемой на уроке социально значимой информацией - инициирование ее обсуждения, высказывания обучающимися своего мнения по ее поводу, выработки своего к ней отношения;

 использование на уроке адекватных коммуникативных и коммуникационных (цифровых) технологий, отвечающих особым потребностям и возможностям обучающихся с умственной отсталостью;

организация взаимопомощи обучающихся друг другу в рамках урочной деятельности.

*Виды и формы деятельности на уровне взаимодействия педагогов-предметников*, педагогических работников дополнительного образования и специалистов коррекционно-развивающего профиля:

 ведение совместных "педагогических дневников", "методических копилок", например, в виде таблиц или папок, открытых для взаимного доступа, в которые заносятся успехи, достигнутые ребенком, педагогические находки, предпочитаемые обучающимися способы работы, адаптированные дидактические и стимульные материалы, привлекательные для конкретных обучающихся;

 разработка и проведение совместных педагогических мастерских, так называемых "бинарных уроков", включающих педагогапредметника и специалистов коррекционно-развивающего профиля в рамках решения воспитательных и коррекционно-развивающих задач;

 по согласованию с педагогом дополнительного образования "срежиссированная" опора в процессе урока на знания и умения обучающегося, его личностные образовательные результаты, достигнутые в условиях дополнительного образования (посещение кружков, студий, секций в рамках технической, естественно-научной, физкультурно-спортивной, туристско-краеведческой и социальногуманитарной направленностях).

Виды и формы деятельности на уровне взаимодействия с сетевыми партнерами и родительскими сообществами: при наличии педагогической обоснованности и уместности возможно привлечение к подготовке и проведению уроков представителей родительских сообществ и сетевых партнеров (урок экскурсия в промышленные мастерские и цеха; урок-викторина, урок в форме "Литературно художественной гостиной", урок - спортивное соревнование)

# **Приложение №2 Система оценки достижения планируемых результатов освоения АООП:**

<span id="page-15-0"></span>Система оценки достижения обучающимися с умственной отсталостью (интеллектуальными нарушениями) планируемых результатов освоения АООП призвана решить следующие задачи:

 закреплять основные направления и цели оценочной деятельности, описывать объект и содержание оценки, критерии, процедуры и состав инструментария оценивания, формы представления результатов, условия и границы применения системы оценки;

 ориентировать образовательный процесс на нравственное развитие и воспитание обучающихся, достижение планируемых результатов освоения содержания учебных предметов и формирование базовых учебных действий;

 обеспечивать комплексный подход к оценке результатов освоения АООП, позволяющий вести оценку предметных и личностных результатов;

 предусматривать оценку достижений обучающихся и оценку эффективности деятельности общеобразовательной организации;

 позволять осуществлять оценку динамики учебных достижений обучающихся и развития их жизненной компетенции.

Результаты достижений обучающихся с умственной отсталостью (интеллектуальными нарушениями) в овладении АООП являются значимыми для оценки качества образования обучающихся. При определении подходов к осуществлению оценки результатов целесообразно опираться на следующие принципы:

1) дифференциации оценки достижений с учетом типологических и индивидуальных особенностей развития и особых образовательных потребностей обучающихся с умственной отсталостью (интеллектуальными нарушениями);

2) объективности оценки, раскрывающей динамику достижений и качественных изменений в психическом и социальном развитии обучающихся;

3) единства параметров, критериев и инструментария оценки достижений в освоении содержания АООП, что сможет обеспечить объективность оценки в разных образовательных организациях. Для этого необходимым является создание методического обеспечения (описание диагностических материалов, процедур их применения, сбора, формализации, обработки, обобщения и представления полученных данных) процесса осуществления оценки достижений обучающихся.

Эти принципы отражают целостность системы образования обучающихся с умственной отсталостью (интеллектуальными нарушениями), представляют обобщенные характеристики оценки их учебных и личностных достижений.

При разработке системы оценки достижений обучающихся в освоении содержания АООП необходимо ориентироваться на представленный в Стандарте перечень планируемых результатов.

Обеспечение дифференцированной оценки достижений обучающихся с умственной отсталостью (интеллектуальными нарушениями) имеет определяющее значение для оценки качества образования.

В соответствии с требованиями Стандарта для обучающихся с умственной отсталостью (интеллектуальными нарушениями) оценке подлежат личностные и предметные результаты.

*Личностные результаты* включают овладение обучающимися социальными (жизненными) компетенциями, необходимыми для решения практико-ориентированных задач и обеспечивающими формирование и развитие социальных отношений обучающихся в различных средах.

Оценка личностных результатов предполагает, прежде всего, оценку продвижения ребенка в овладении социальными (жизненными) компетенциями, которые, в конечном итоге, составляют основу этих результатов. При этом, некоторые личностные результаты (например, комплекс результатов: «формирования гражданского самосознания») могут быть оценены исключительно качественно.

## **Личностные результаты освоения АООП отражают:**

1) осознание себя как гражданина России; формирование чувства гордости за свою Родину;

2) формирование уважительного отношения к иному мнению, истории и культуре других народов;

3) развитие адекватных представлений о собственных возможностях, о насущно необходимом жизнеобеспечении;

4) овладение начальными навыками адаптации в динамично изменяющемся и развивающемся мире;

5) овладение социально-бытовыми умениями, используемыми в повседневной жизни;

6) владение навыками коммуникации и принятыми нормами социального взаимодействия;

7) способность к осмыслению социального окружения, своего места в нем, принятие соответствующих возрасту ценностей и социальных ролей;

8) принятие и освоение социальной роли обучающегося, формирование и развитие социально значимых мотивов учебной деятельности;

9) развитие навыков сотрудничества с взрослыми и сверстниками в разных социальных ситуациях;

10) формирование эстетических потребностей, ценностей и чувств;

11) развитие этических чувств, доброжелательности и эмоционально-нравственной отзывчивости, понимания и сопереживания чувствам других людей;

12) формирование установки на безопасный, здоровый образ жизни, наличие мотивации к творческому труду, работе на результат, бережному отношению к материальным и духовным ценностям;

13) формирование готовности к самостоятельной жизни.

Всесторонняя и комплексная оценка овладения обучающимися социальными (жизненными) компетенциями может осуществляться на основании применения метода экспертной оценки, который представляет собой процедуру оценки результатов на основе мнений группы специалистов (экспертов).

Состав экспертной группы определяется Учреждением и включает педагогических и медицинских работников (учителей, воспитателей, учителей-логопедов, педагогов-психологов, социальных педагогов, врача невролога, психиатра, педиатра), которые хорошо знают ученика. Для полноты оценки личностных результатов освоения обучающимися с умственной отсталостью (интеллектуальными нарушениями) АООП следует учитывать мнение родителей (законных представителей), поскольку основой оценки служит анализ изменений поведения обучающегося в повседневной жизни в различных социальных средах (школьной и семейной). Результаты анализа должны быть представлены в форме удобных и понятных всем членам экспертной группы условных единицах: 0 баллов ― нет фиксируемой динамики; 1 балл ― минимальная динамика; 2 балла ― удовлетворительная динамика; 3 балла ― значительная динамика. Подобная оценка необходима экспертной группе для выработки ориентиров в описании динамики развития социальной (жизненной) компетенции ребенка. Результаты оценки личностных достижений заносятся в индивидуальную карту развития обучающегося (дневник наблюдений), что позволяет не только представить полную картину динамики целостного развития ребенка, но и отследить наличие или отсутствие изменений по отдельным жизненным компетенциям.

Основной формой работы участников экспертной группы является психолого-медикопедагогический консилиум.

На основе требований, сформулированных в Стандарте, Учреждение разрабатывает программу оценки личностных результатов с учетом типологических и индивидуальных особенностей обучающихся, которая утверждается локальными актами организации. Программа оценки включает:

1) полный перечень личностных результатов, прописанных в тексте ФГОС, которые выступают в качестве критериев оценки социальной (жизненной) компетенции учащихся. Перечень этих результатов может быть самостоятельно расширен;

2) перечень параметров и индикаторов оценки каждого результата. Пример представлен в таблице 1: Программа оценки личностных результатов (Приложение 1).

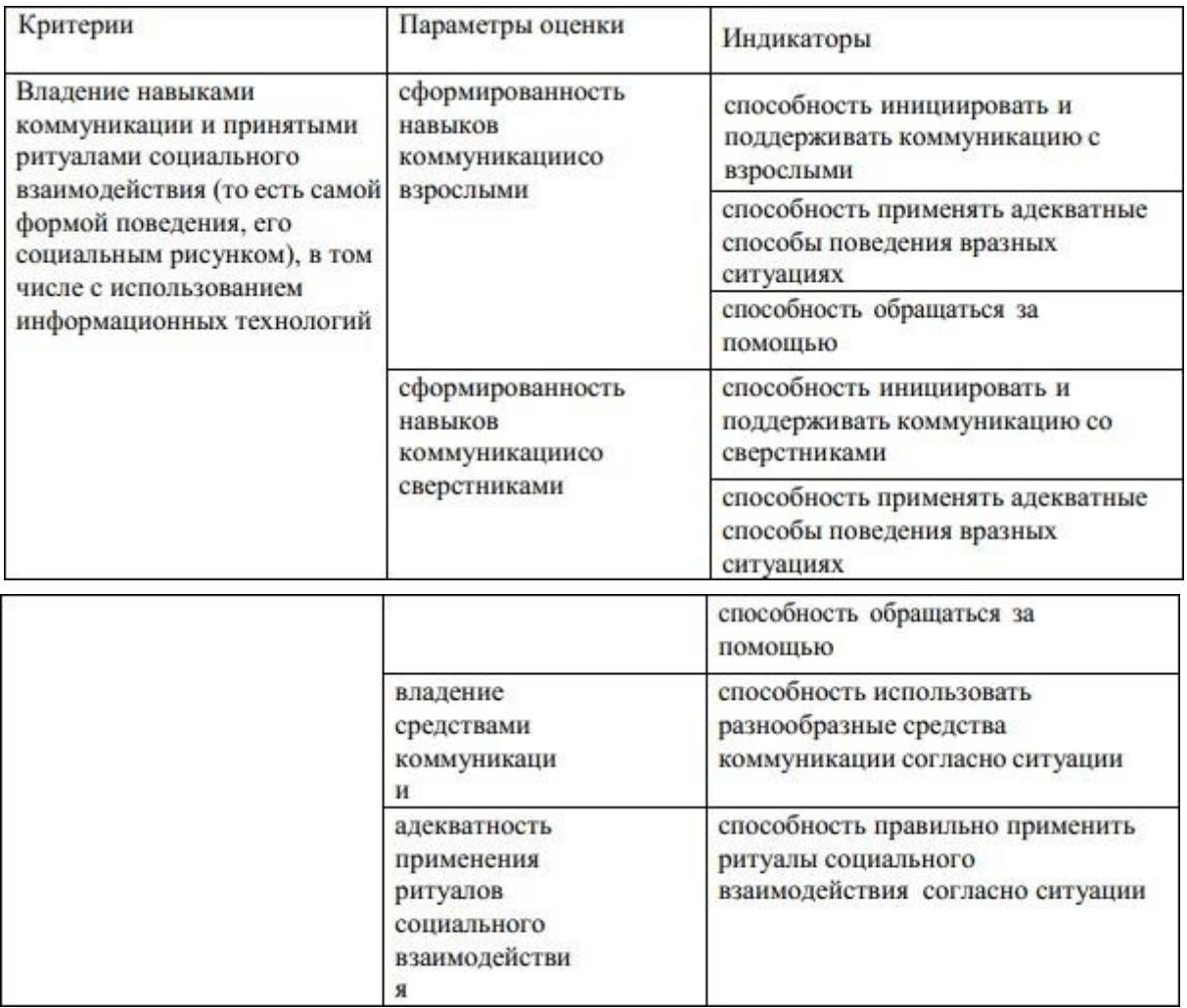

3) в систему бальной оценки результатов;

4) документы, в которых отражаются индивидуальные результаты каждого обучающегося (например, Карта индивидуальных достижений ученика) и результаты всего класса (например, Журнал итоговых достижений учащихся класса);

5) материалы для проведения процедуры оценки личностных и результатов.

6) локальные акты Учреждения, регламентирующие все вопросы проведения оценки результатов.

*Предметные результаты* связаны с овладением обучающимися содержанием каждой предметной области и характеризуют достижения обучающихся в усвоении знаний и умений, способность их применять в практической деятельности.

Оценку предметных результатов целесообразно начинать со второго полугодия II-го класса, т. е. в тот период, когда у обучающихся будут сформированы некоторые начальные навыки чтения, письма и счета. Кроме того, сама учебная деятельность для них будет привычной, и они смогут ее организовывать под руководством учителя.

Во время обучения в первом подготовительном  $(I^1$ -м) и I-м классах, а также в течение первого полугодия II-го класса целесообразно всячески поощрять и стимулировать работу учеников, используя только качественную оценку. При этом не является принципиально важным, насколько обучающийся продвигается в освоении того или иного учебного предмета. На этом этапе обучения центральным результатом является появление значимых предпосылок учебной деятельности, одной из которых является способность ее осуществления не только под прямым и непосредственным руководством и контролем учителя, но и с определенной долей самостоятельности во взаимодействии с учителем и одноклассниками.

В целом оценка достижения обучающимися с умственной отсталостью (интеллектуальными нарушениями) предметных результатов должна базироваться на принципах индивидуального и дифференцированного подходов. Усвоенные обучающимися даже незначительные по объему и элементарные по содержанию знания и умения должны выполнять коррекционно-развивающую функцию, поскольку они играют определенную роль в становлении личности ученика и овладении им

социальным опытом.

Для преодоления формального подхода в оценивании предметных результатов освоения АООП обучающимися с умственной отсталостью (интеллектуальными нарушениями) необходимо, чтобы балльная оценка свидетельствовала о качестве усвоенных знаний. В связи с этим основными критериями оценки планируемых результатов являются следующие: соответствие / несоответствие науке и практике; полнота и надежность усвоения; самостоятельность применения усвоенных знаний.

Таким образом, усвоенные предметные результаты могут быть оценены с точки зрения достоверности как «верные» или «неверные». Критерий «верно» / «неверно» (правильность выполнения задания) свидетельствует о частотности допущения тех или иных ошибок, возможных причинах их появления, способах их предупреждения или преодоления. По критерию полноты предметные результаты могут оцениваться как полные, частично полные и неполные. Самостоятельность выполнения заданий оценивается с позиции наличия / отсутствия помощи и ее видов: задание выполнено полностью самостоятельно; выполнено по словесной инструкции; выполнено с опорой на образец; задание не выполнено при оказании различных видов помощи.

Результаты овладения АООП выявляются в ходе выполнения обучающимися разных видов заданий, требующих верного решения:

- по способу предъявления (устные, письменные, практические);
- по характеру выполнения (репродуктивные, продуктивные, творческие).

Чем больше верно выполненных заданий к общему объему, тем выше показатель надежности полученных результатов, что дает основание оценивать их как «удовлетворительные», «хорошие», «очень хорошие» (отличные).

В текущей оценочной деятельности целесообразно соотносить результаты, продемонстрированные учеником, с оценками типа:

«удовлетворительно» (зачёт), если обучающиеся верно выполняют от 35% до 50% заданий;

«хорошо» ― от 51% до 65% заданий.

«очень хорошо» (отлично) свыше 65%.

Такой подход не исключает возможности использования традиционной системы отметок по 5-балльной шкале, однако требует уточнения и переосмысления их наполнения. В любом случае, при оценке итоговых предметных результатов следует из всего спектра оценок выбирать такие, которые стимулировали бы учебную и практическую деятельность обучающегося, оказывали бы положительное влияние на формирование жизненных компетенций.

Согласно требованиям Стандарта по завершению реализации АООП проводится итоговая аттестация в форме двух испытаний:

-первое ― предполагает комплексную оценку предметных результатов усвоения обучающимися русского языка, чтения (литературного чтения), математики и основ социальной жизни;

-второе ― направлено на оценку знаний и умений по выбранному профилю труда.

Учреждение самостоятельно разрабатывает содержание и процедуру проведения итоговой аттестации.

Результаты итоговой аттестации оцениваются в форме «зачет» / «не зачет».